## **Ruby on Rails**

Lugano, 29.03.2014

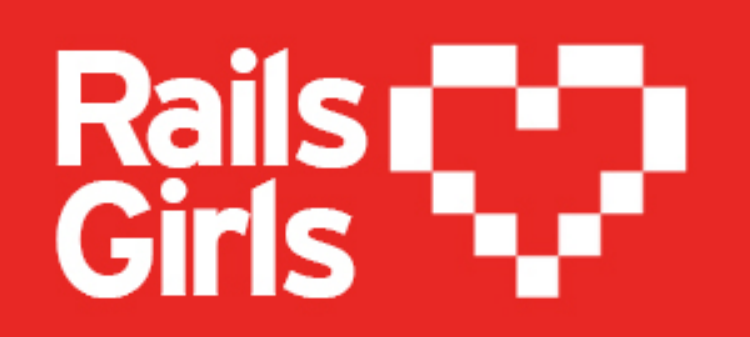

**railsgirlsticino@gmail.com | @RailsGirls\_TI | WWW.RAILSGIRLS.COM/TICINO**

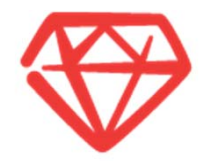

- $\circledast$ INTRODUZIONE
- $\circledast$ PRINCIPI BASE
- $\circledast$ PRINICIPI BASE – ROR
- $\circledast$ SVILUPPIAMO
- CONCLUSIONI $\circledast$

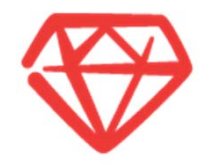

## **01. Introduzione**

### Introduzione – La Storia

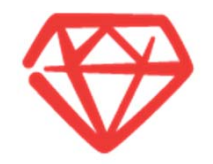

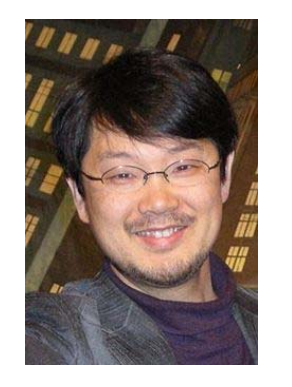

Il linguaggio di programmazione Ruby è stato progettato nel 1993 dal giapponese Yukihiro Matsumoto

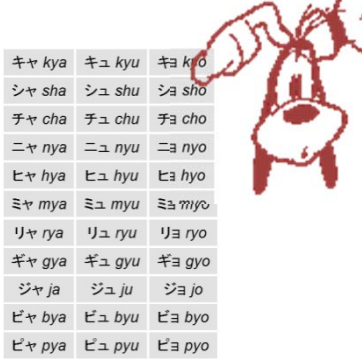

- Ma inizialmente non ebbe molto successo!
	- •Per più di un decennio non prese mai il decollo
	- •• Inizialmente la documentazione era esclusivamente in giapponese!!!

- ⊛ L'anno di svolta fu il 2006
	- $\bullet$ Anno in cui si afferma il framework Ruby on Rails

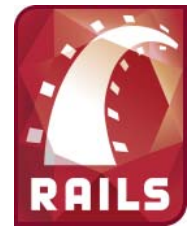

### Introduzione – Alcune caratteristiche

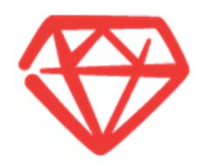

Ruby è un linguaggio:

- open source ⊛
- $\bullet$  general purpose
- interpretato ◈
- ⊕ orientato agli oggetti

Possiamo definirlo come un linguaggio che ha acquisito tanto da parte di altri linguaggi come: Smalltalk, Perl, Python, C, C++, PHP, Phyton...

http://www.ruby-lang.org/en/documentation/ruby-from-other-languages/

Infatti uno dei primi slogan era il seguente:

*( Smalltalk <sup>+</sup> Perl ) / 2*

## Introduzione – Cos'è Ruby On Rails (ROR) ?

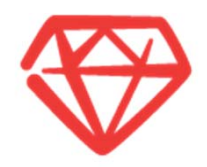

#### **RUBY ON RAILS IS**

"... an Open‐source web framework that's optimized for programmer happiness and sustainable productivity. It lets you write beautiful code by favoring convention over configuration."

"... a breakthrough in lowering the barriers of entry to programming. Powerful web applications that formerly might have taken weeks or months to develop can be produced in <sup>a</sup> matter of days."

( fonte: http://www.rubyonrails.org )

- Ruby on Rails oppure RoR , è un framework open souce MVC (Model View Controller) basato su Ruby.
- Con Ruby on Rails , è possibile sviluppare applicazioni in modo semplice diminuendo la percentuale di codice che solitamente va <sup>a</sup> ripetersi nelle applicazioni.
- Il pattern Model View Controller infatti è una pratica di programmazione che semplifica la separazione tra presentazione dei dati, logica della app <sup>e</sup> contenuti.
- Le app sviluppate in Ruby on Rails sono particolarmente indicate per progetti dinamici, flessibili che necessitano aggiornamenti continui <sup>o</sup> ampliamenti futuri.

## Introduzione ‐ Perchè Ruby On Rails

*Punti di froza di RoR*

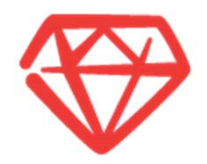

#### **PERCHÈ SCEGLIERE RUBY ON RAILS PER LO SVILUPPO?**

- Semplice
- Intuitivo⊛
- Scalabile⊛
- ⊛ Veloce
- ◈ Diminuisce la complessità del codice
- ◈ Il codice è autoesplicativo
- Eliminando le fasi più noiose ci permette di concentrarci su ciò che conta veramente: l'idea dello ☜ user / il business del cliente.

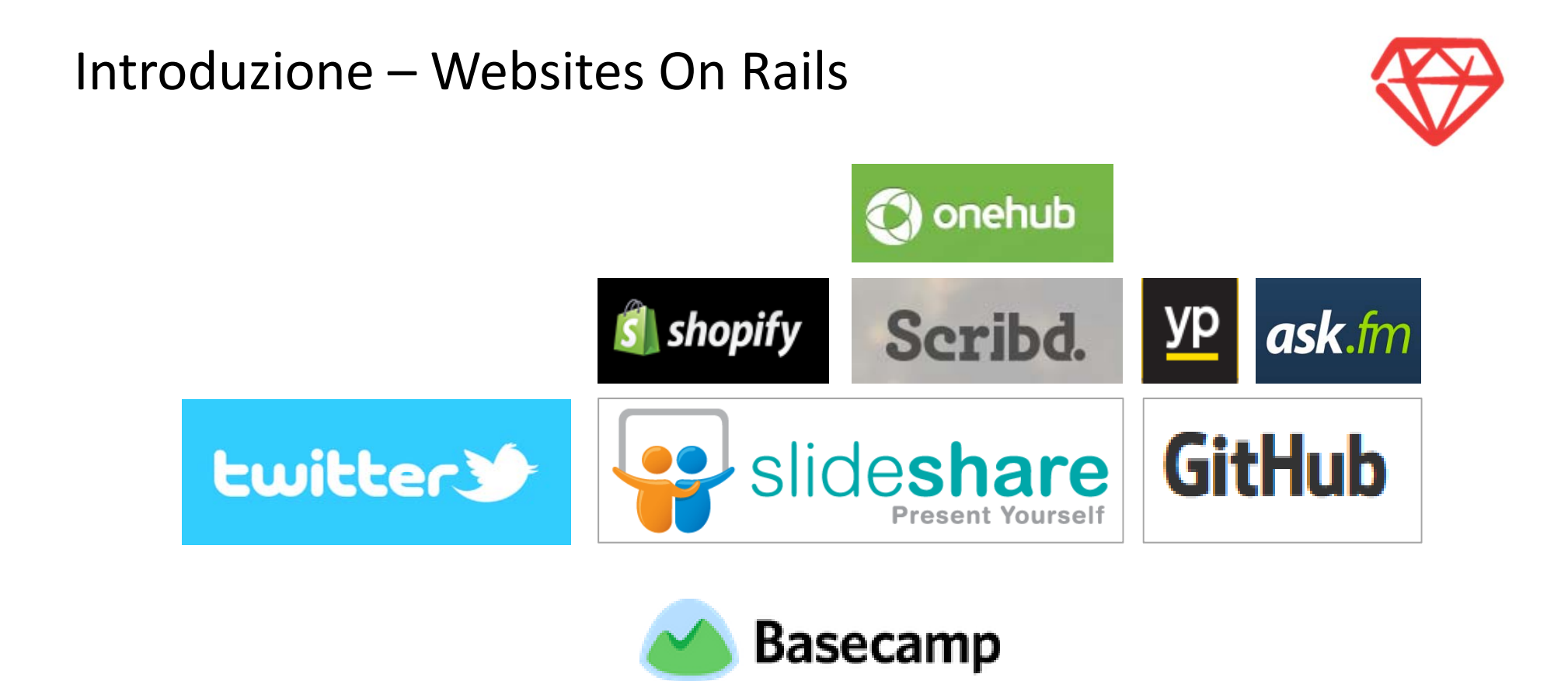

Twitter, SlideShare, GitHub, Basecamp, Shopify, Scribd, OneHub, Yellow Page, Ask.fm, Cookpad, Hulu,

CrunchBase, Zendesk, MedHelp, Freckle, CrazyEgg, 43Things……………..

Introduzione – Chi usa Rails

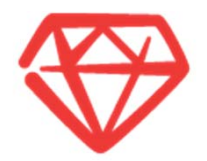

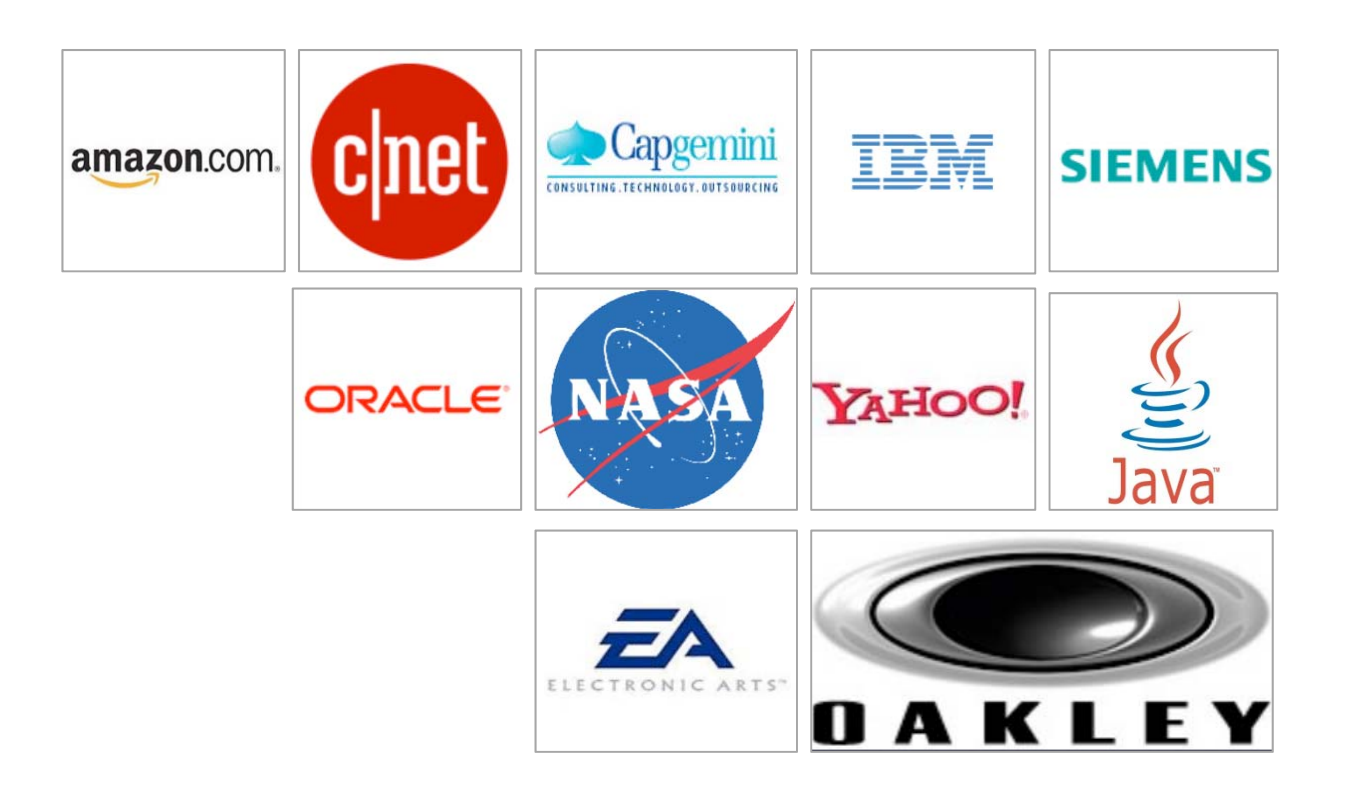

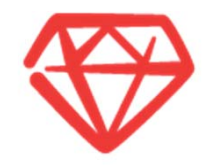

## **02. Principi base**

### Programmazione Orientata agli Oggetti (OOP) *Definizione*

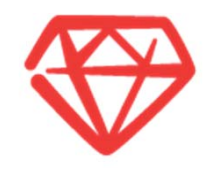

Questo permette di raggruppare in un porzione circoscritta (classe) del codice sorgente la dichiarazione delle strutture dati <sup>e</sup> delle procedure che operano su di esse.

- Nella programmazione orientata agli oggetti (OOP, Object Oriented Programming) un oggetto può essere visto come un contenitore di dati dotato di attributi (dati) dotato di una serie di metodi (procedure) secondo quanto dichiarato dalle rispettive classi
- L'oggetto è una istanza di una classe
	- •Esso è dotato di tutti gli attributi <sup>e</sup> i metodi definiti dalla classe.
- Caratteristiche :
	- Ereditarietà
	- Polimorfismo⊕
	- Incapsulamento ⊕

### Programmazione Orientata agli Oggetti (OOP) *Eredità*

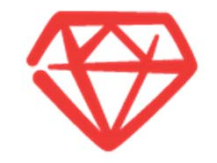

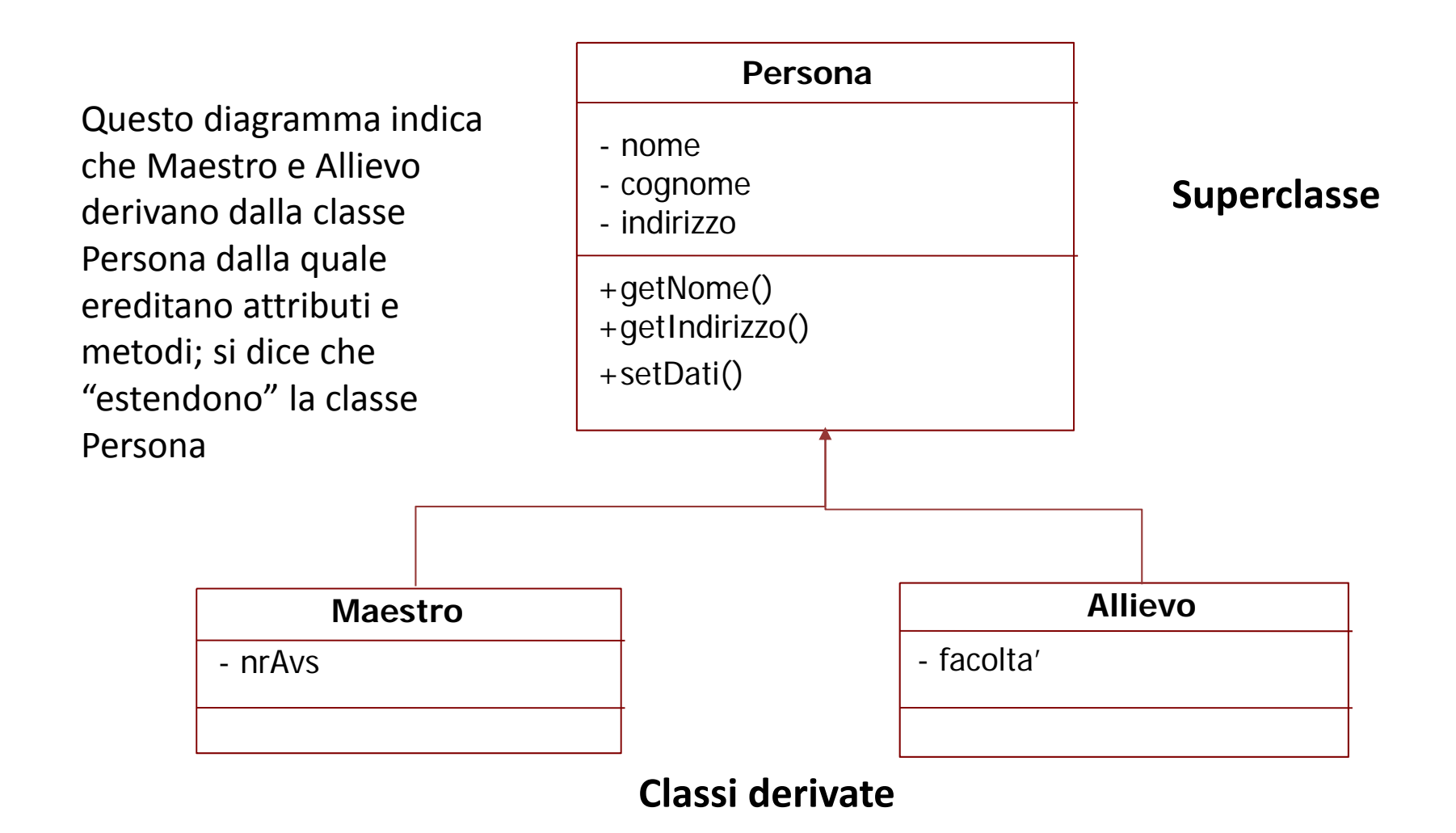

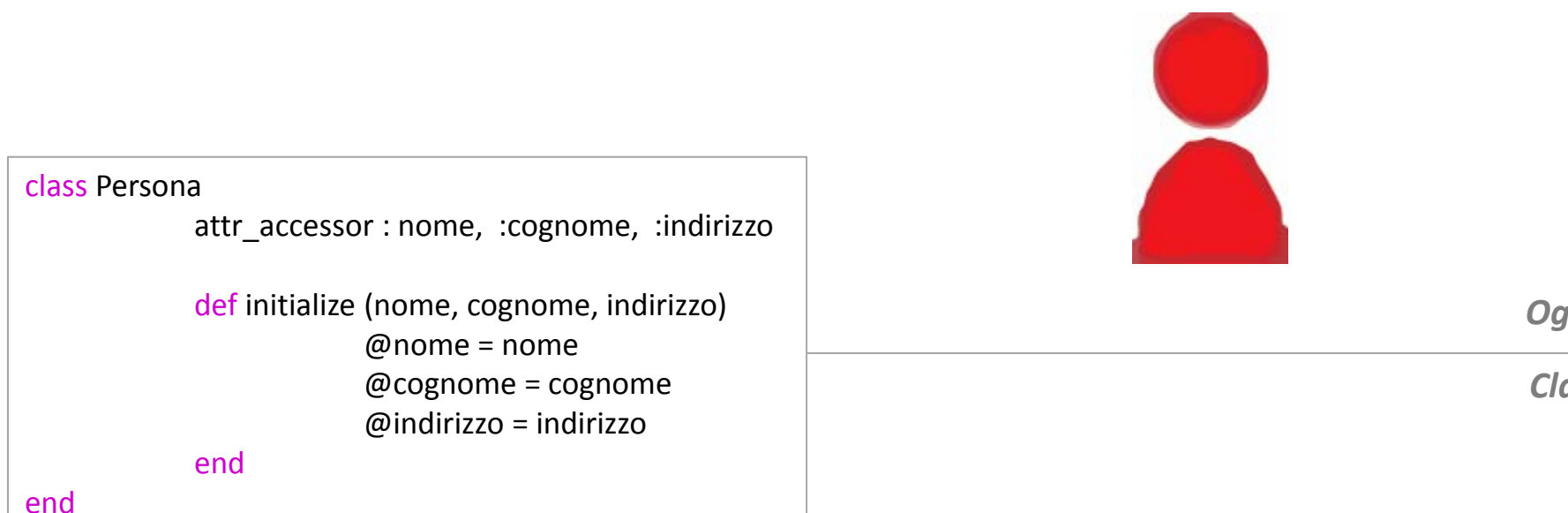

### Programmazione Orientata agli Oggetti (OOP) *Esempio*

*Oggetto*

*Classe*

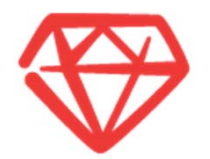

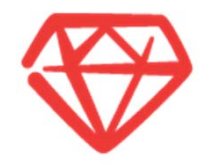

## **03. Principi base ‐ ROR**

## MVC

*Il modello Model View Controller*

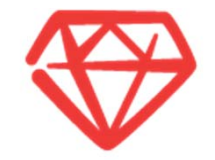

II dati sono separati (model) dall'interfaccia utente (view)

#### **Model**

‐ Mantiene il rapporto tra oggetti <sup>e</sup> database <sup>e</sup> gestisce la convalida, l'associazione, le transazioni, <sup>e</sup> altro ancora.

‐ Accesso ai dati <sup>e</sup> alla logica di business

‐ Indipendente dalla view <sup>e</sup> dal controller.

#### **View**

‐ Presentazione dei dati <sup>e</sup> interazione con l'utente

‐ Accesso in sola lettura al modello

#### **Controller**

- ‐ È il centro logica dell'applicazione.
- ‐ Coordina l'interazione tra l'utente, le viste, <sup>e</sup> il modello.
- ‐ Gestione degli eventi

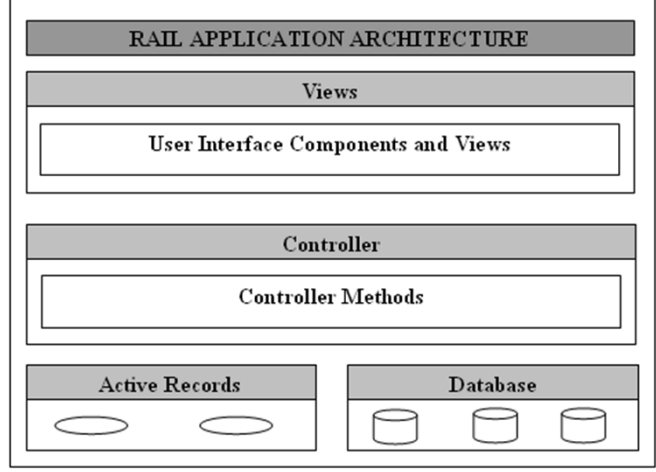

### MVC *Funzionamento*

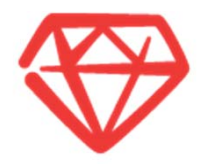

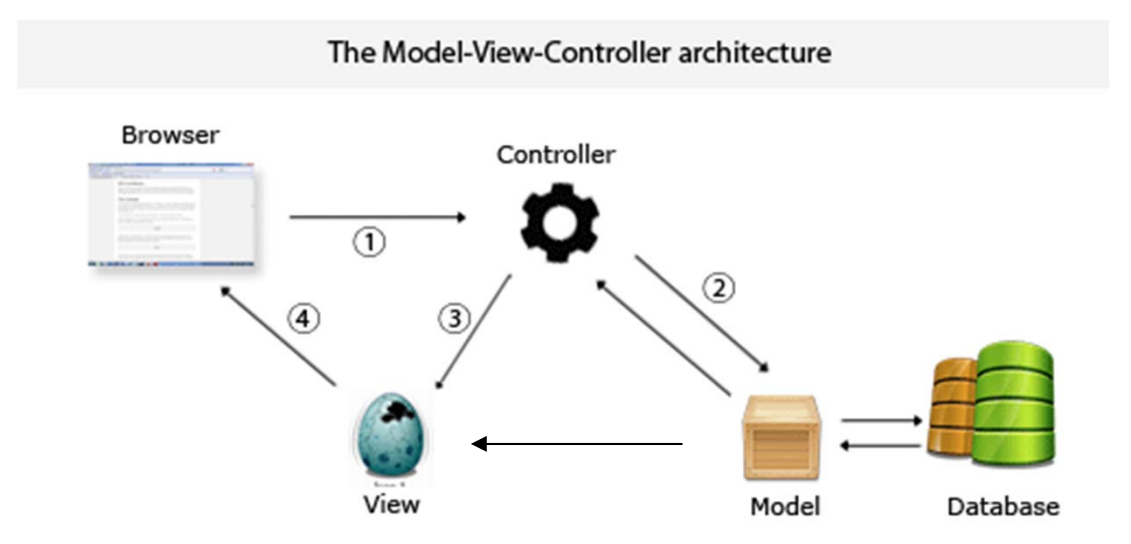

1. Il browser invia le richieste

- 2. Il controller interagisce con il modello
	- 3. Il controller chiama la vista
- 4. La vista produce la schermata sul browser

## Struttura di un applicazione Ruby on Rails

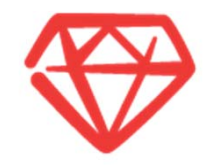

- Le applicazioni sviluppate con Rails hanno una peculiarità, ovvero sono tutte organizzate secondo una struttura comune.
- Questa è una conseguenza del fatto che il comando rails genera una serie di directory <sup>e</sup> file che forniscono ⊛ una certa linea guida nello sviluppo, linea che se rispettata permette <sup>a</sup> Rails di effettuare molte cose automaticamente (ad esempio caricare i file, generarli ed individuarli <sup>a</sup> runtime <sup>e</sup> molto altro).
- Questa struttura comune permette anche di comprendere con semplicità il codice di progetti realizzati da altri, in quanto sono organizzati nella stessa maniera.
	- Struttura applicazione $\Box$   $\Box$  rails  $\Box$ app controllers helpers models  $\boxplus$   $\bigoplus$  views  $\Box$  config environments ⊟ৌob **in**doc à Ib al log  $\boxplus$   $\bigoplus$  public script  $\boxplus$   $\blacksquare$  test endor

## Convenzioni sui nomi – Ruby on Rails

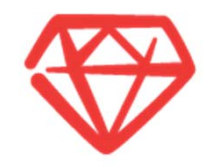

Rails preferisce le convenzioni alle configurazioni, <sup>e</sup> quindi cerca di evitare allo sviluppatore il peso di dover specificare l'associazione ad esempio tra tabelle <sup>e</sup> classi.

Per l'associazione tra tabelle <sup>e</sup> classi del modello è sufficiente che le tabelle siano chiamate con il plurale del nome della classe <sup>e</sup> che siano scritte in minuscolo.

ESEMPIO : La tabella messages sarà dunque mappata sulla classe Message, authors su Author <sup>e</sup> topics su Topic. Il meccanismo di ActiveRecord che si occupa di questa conversione è molto più intelligente di quel che si potrebbe pensare <sup>e</sup> ad esempio è in grado di capire che il plurale di \person" è \people" <sup>o</sup> che il plurale di \status" è \statuses".

#### Modelli

#### **Contoller**

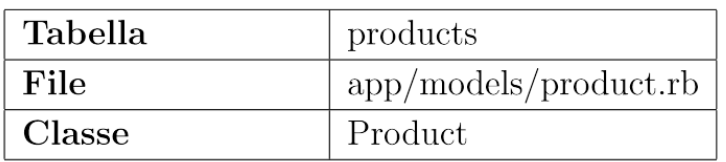

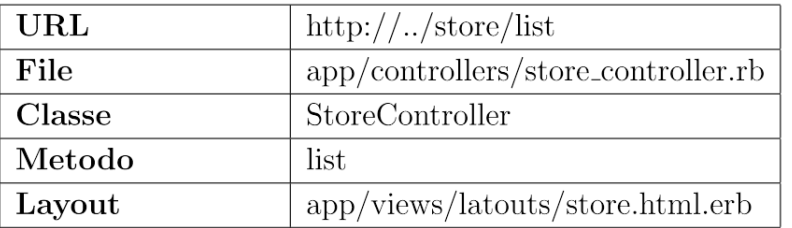

#### Viste

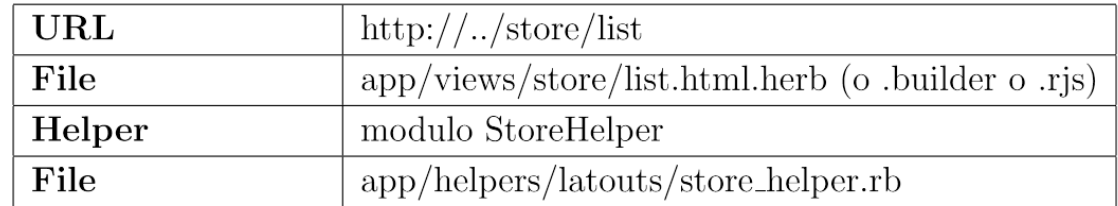

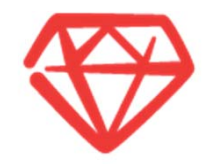

## **04. Sviluppiamo**

http://guides.railsgirls.com/app/

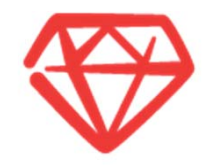

## **05. Conclusioni**

## Tutorial

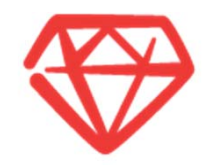

http://railsforzombies.org/ http://ruby.railstutorial.org/ http://railscasts.com/ http://guides.rubyonrails.org/

## Conclusioni

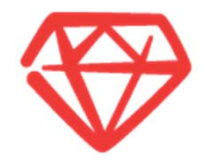

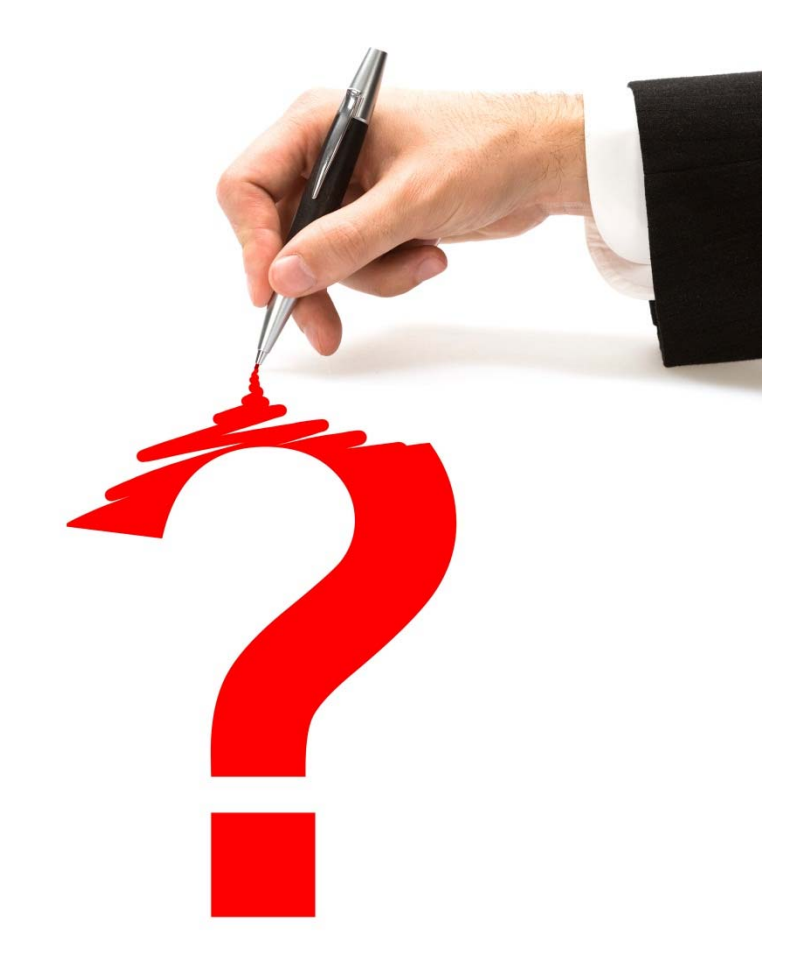

## **DOMANDE**

# **THANK YOU**

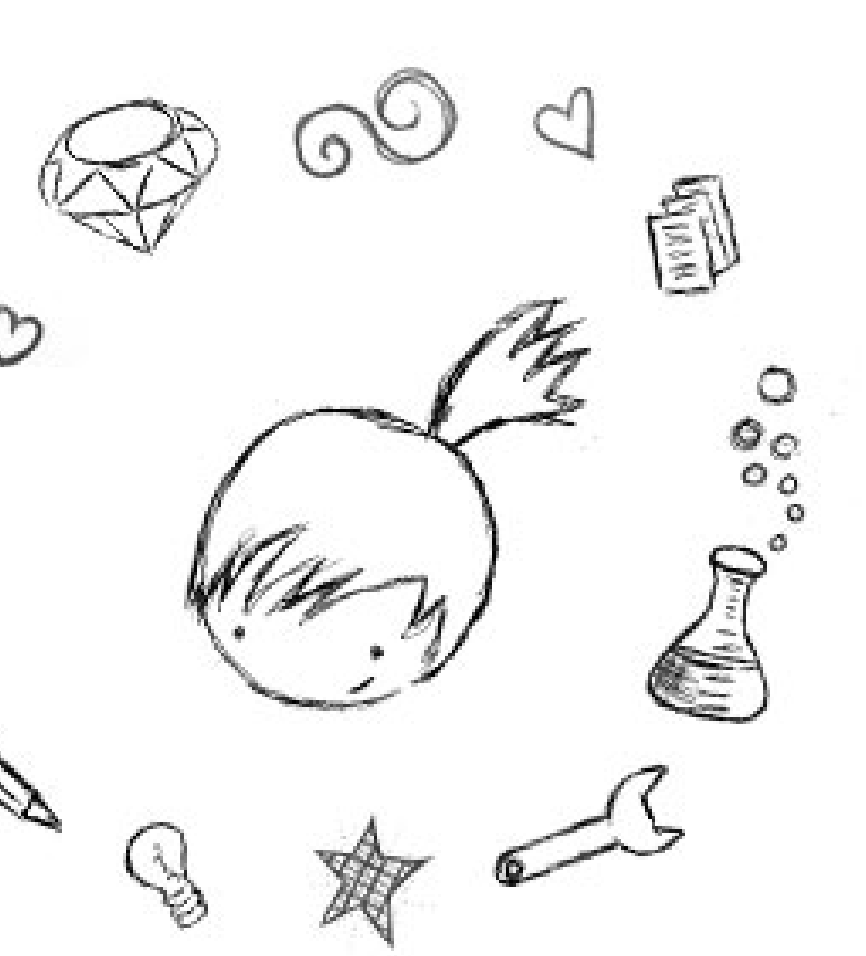

#### **http://railsgirls.com/ticino**

[email] railsgirlsticno@gmail.com [twitter] @RailsGirls\_TI [facebook] Rails Girls Ticino